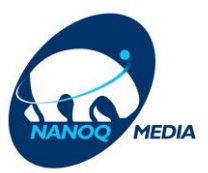

## Modem Installations guide

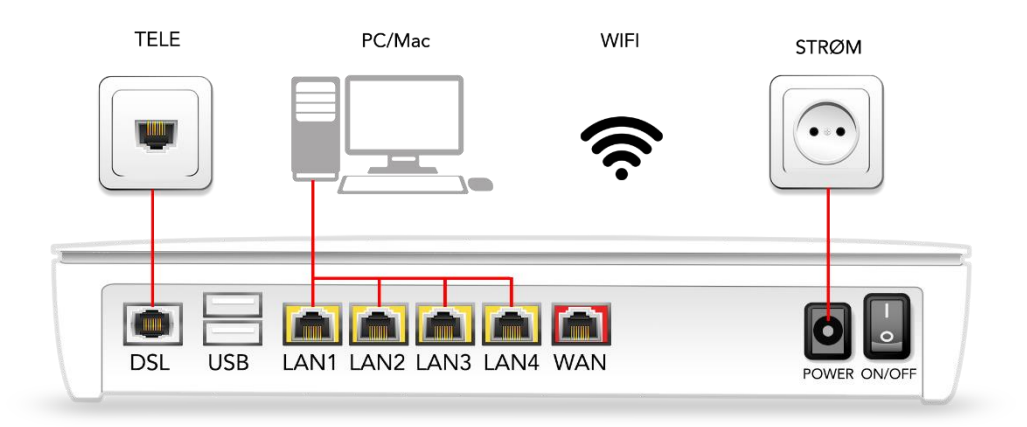

- Tilslut det tynde DSL kabel fra dit vægstik til DSL Port bagved modemmet
- Tilslut Strømadapteren på strømstikket på væggen eller på din Stikdåse
- Tilslut Strømadapterens strømstik til POWER stik bagved modemmet
- Tænd for modemmet ved at trykke på ON/OFF og vent ca. 30 sekunder, Så er modemmet klar til brug
- Hvis du ikke har WIFI har du mulighed for at bruge LAN1, 2, 3 og 4, fra din PC/Mac med netværkskabel
- Tænd din PC/Mac
- Så er du klar til at surfe på nettet

## **Wifi navnet og Adgangskoden udleveres af Nanoq Media**